**Deep Freeze Library.DLL Collection (Enhancement) Version 7.00.020.3172**

## [Download](https://blltly.com/2kyz66)

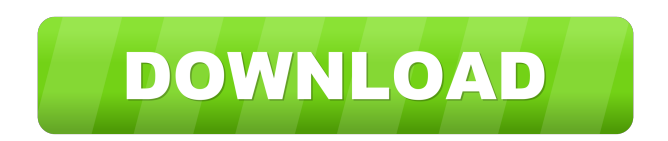

On-screen instructions Use the following steps to remove the password from a machine protected by deep freeze. Turn on a locked computer using the computer's password. Follow the on-screen instructions to access a locked computer using the computer's default login information: Press the F12 key to bring up the BIOS menu. Choose the option to boot from CD/DVD. Select the - All settings are as they were when this computer was powered off - option. Press the ENTER key to boot from the selected operating system. Select the Safe Mode option. Press the SHIFT and ENTER keys to boot to Safe Mode. Select the option to automatically display the startup menu. Press the ALT key and double-click to boot to the operation system. Select the Reset Windows button. Log in to Windows XP, Windows Vista, or Windows 7. Select the Start button and then select the Control Panel. Select the Add or Remove Programs button. Select the button. Select the Check for Updates button. Wait for the Update to search for and list updates. Select the Update button. Uncheck the Update all modules button. Select the button. Choose the Yes option when prompted to select a backup file. Select the Update button. Choose the Continue option. Select the OK option. Select the Reset button. Select the Restart option. Press the SHIFT and ENTER keys. Select the Normal Boot option. Click the Restart Now button. Click the Restart button. Use these steps to lock a computer: Turn off a locked computer using the computer's normal power button. Follow the on-screen instructions to access a locked computer: Press the F12 key to bring up the BIOS menu. Choose the button to boot the computer from CD/DVD. Select the BIOS Setup option. Press the SELECT key to select the operating system for booting. Press the SHIFT and ENTER keys to boot to Safe Mode. Press the ALT key and double-click the taskbar. Select the Task Manager. Select the Processes button. Select the item that you want to kill. Press the DELETE key. Press the OK button. References Deep Freeze Deep Freeze Deep freeze 0xc20c 0x0002

See also Screen and Graphics. Consolidated Omnibus Budget Reconciliation Act Deep Freeze Reprogramming (computing) Standard Edition SoftICE SRM Snapshot (computer system) Secure Linux References External links Deep Freeze Official Website Category:Free backup software Category:Computer security Category:Free storage software Category:Utilities for WindowsHuman blood stem cells in culture. The specific growth and differentiation abilities of human blood stem cells (HBSCs) were investigated in serum-free medium. A HBSC colony (CFU-CM) was obtained by plating hematopoietic stem cells with bone marrow non-adherent mononuclear cells (PMNs) and erythrocytes in methylcellulose. The first HBSC colonies were detected after 14 days of incubation at 37 degrees C. The CFU-CM did not depend on erythropoietin (Epo), but it was enhanced by the addition of a protein extract from bovine bone. Cytogenetic analysis of the CFU-CM showed stable, diploid karyotypes. On the other hand, a small, but significant, increase in the growth rate of the HBSC colonies was obtained by adding the protein extract. However, no changes in cell cycle were observed and no transformation was obtained in HBSC clones cultured in the presence of the protein extract.This invention relates to a process for the production of ethylenediamine by reacting ethylene with ammonia and hydrogen in the presence of a catalyst. The reaction of ethylene with ammonia and hydrogen in the presence of the catalyst comprises a high yield production of ethylenediamine. In the reaction, the catalyst is one of the catalysts containing a solid carrier with a catalytic active element, which catalytic active element is supported on the carrier. Such catalysts include, for example, a solid oxide, a solid metal oxide or a solid acidic catalyst. When ethylene is reacted with ammonia and hydrogen in the presence of such a catalyst, the reaction is theoretically carried out by the following reactions: EQU 3H.sub.2 +N.sub.2 H.sub.4.fwdarw.4H.sub.3 N+N.sub.2 H.sub.2 ( 1) EQU 2H.sub.3 N+CH.sub.3 CH.sub.2 f678ea9f9e

[bmwfsccodegenerator](http://tautyma.yolasite.com/resources/Bmwfsccodegenerator.pdf) [power geez amharic 2010 free 731](http://rsenerpret.yolasite.com/resources/On-Development-And-The-Art-Of-Architecture.pdf) [Easy Worship Song Database Download](http://comlemelt.yolasite.com/resources/Importing-Songs-From-Songselect.pdf) [Torrent Sage Paie 100 V.15](http://jahrphocon.yolasite.com/resources/Internet-Explorer-saari-100-vys-e-symbol.pdf) [Keygen win 8](http://tourfoti.yolasite.com/resources/Windows-81-Product-Key-Serial-Key-Activator.pdf)